## Synchronous Languages—Lecture 16

Prof. Dr. Reinhard von Hanxleden

Christian-Albrechts Universität Kiel Department of Computer Science Real-Time Systems and Embedded Systems Group

23 June 2020

Last compiled: June 30, 2020, 10:57 hrs

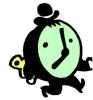

#### Lustre

C | A | U Synchronous Languages Lecture 16

Slide 1

A Short Tour Examples Clock Consistency Arrays and Recursive Nodes

### The 5-Minute Review Session

- 1. In sequential constructiveness, what is the *iur-protocol*?
- 2. When are threads statically concurrent?
- 3. What is a characteristic of the causality handling and compilation in the Blech language?
- 4. In addition to event-triggered execution, which other execution models do you know?
- 5. What is the idea of dynamic ticks?

C | A | U Synchronous Languages Lecture 16 Slide 2

- For run-time concurrent variable accesses, for each variable, must first initialize (confluent absolute writes), then update (confluent relative writes), then read
- 2. Threads are statically concurrent when they are descendants of distinct threads sharing a common fork node (the least-common-ancestor fork, or lca fork). Alternatively: if their least common ancestor in thread tree is a fork node.
- 3. In Blech, causality issues are handled locally. Sub programs are black boxes, can be compiled separately.
- 4. Time-triggered, time-event-triggered, eager.
- 5. The tick function computes when—at the latest—the next call to the tick function should occur.

### Overview

A Short Tour

Examples

**Clock Consistency** 

Arrays and Recursive Nodes

C | A | U Synchronous Languages Lecture 16 Slide 3

Part of this lecture is based on material kindly provided by Klaus Schneider,

http://rsg.informatik.uni-kl.de/people/schneider/

A Short Tour Examples Clock Consistency Arrays and Recursive Nodes Lustre
Data Streams
Node Expansion
Clock Operators

#### Lustre

- ► A synchronous data flow language
- ▶ Developed since 1984 at IMAG, Grenoble [HCRP91]
- ► Also graphical design entry available (SAGA)
- ► Moreover, the basis for SCADE, a tool used in software development for avionics and automotive industries
- → Translatable to FSMs with finitely many control states
- ► Same advantages as Esterel for hardware and software design

C | A | U Synchronous Languages Lecture 16 Slide 4

A Short Tour Examples Data Streams
Clock Consistency Node Expansion
Arrays and Recursive Nodes
Clock Operators

### Lustre Modules

#### General form:

```
node f(x_1:\alpha_1, \ldots, x_n:\alpha_n) returns (y_1:\beta_1, \ldots, y_m:\beta_m) var z_1:\gamma_1, \ldots, z_k:\gamma_k; let z_1 = \tau_1; \ldots; z_k = \tau_k; y_1 = \pi_1; \ldots; y_m = \pi_k; assert \varphi_1; \ldots; assert \varphi_\ell; tel
```

#### where

- ▶ f is the name of the module
- lnputs  $x_i$ , outputs  $y_i$ , and local variables  $z_i$
- $\triangleright$  Assertions  $\varphi_i$  (boolean expressions)

Lecture 16

A Short Tour Examples Data Streams
Clock Consistency Node Expansion
Arrays and Recursive Nodes Clock Operators

A Short Tour Examples Data Streams
Clock Consistency Node Expansion
Arrays and Recursive Nodes
Clock Operators

## Lustre Programs

- ▶ Lustre programs are a list of modules that are called nodes
- ▶ All nodes work synchronously, i. e. at the same speed
- ▶ Nodes communicate only via inputs and outputs
- ► No broadcasting of signals, no side effects
- **Equations**  $z_i = \tau_i$  and  $y_i = \pi_i$  are not assignments
- ▶ Equations must have solutions in the mathematical sense

C | A | U Synchronous Languages Lecture 16 Slide 6

A Short Tour Lustre
Examples Data Streams
Clock Consistency Node Expansion

## Lustre Programs

- As  $z_i = \tau_i$  and  $y_i = \pi_i$  are equations, we have the Substitution Principle:
  - The definitions  $z_i = \tau_i$  and  $y_i = \pi_i$  of a Lustre node allow one to replace  $z_i$  by  $\tau_i$  and  $y_i$  by  $\pi_i$ .
- ▶ Behavior of  $z_i$  and  $y_i$  completely given by equations  $z_i = \tau_i$  and  $y_i = \pi_i$

### **Assertions**

- $\blacktriangleright$  Assertions assert  $\varphi$  do not influence the behavior of the system
- $\blacktriangleright$  assert  $\varphi$  means that during execution,  $\varphi$  must invariantly hold
- ► Equation X = E equivalent to assert(X = E)
- ▶ Assertions can be used to optimize the code generation
- Assertions can be used for simulation and verification

A Short Tour Lustre
Examples Data Streams

Node Expansion

Lecture 16

Slide 8

### Data Streams

CAU

- ► All variables, constants, and all expressions are streams, *i. e.*, sequences of values of a certain type
- ▶ Streams can be composed to new streams

Synchronous Languages

- Example: given x = (0, 1, 2, 3, 4, ...) and y = (0, 2, 4, 6, 8, ...), then x + y is the stream (0, 3, 6, 9, 12, ...)
- ► However, streams may refer to different clocks
- → Each stream has a corresponding clock, which filters out elements whenever the clock is false
- ▶ Per default, streams run on the base clock, which is always true

C | A | U Synchronous Languages Lecture 16 Slide 7 C | A | U Synchronous Languages Lecture 16 Slide 9

A Short Tour Examples Data Streams
Clock Consistency Node Expansion
Arrays and Recursive Nodes Clock Operators

A Short Tour Examples Clock Consistency Arrays and Recursive Nodes Lustre
Data Streams
Node Expansion
Clack Operators

## Data Types

- ▶ Primitive data types: bool, int, real
  - ► Semantics is clear?
- ▶ Imported data types: type  $\alpha$ 
  - Similar to Esterel
  - ▶ Data type is implemented in host language
- ▶ Tuples of types:  $\alpha_1 \times ... \times \alpha_n$  is a type
  - ► Semantics is Cartesian product

C | A | U Synchronous Languages

Lecture 16

Slide 10

A Short Tour Examples Clock Consistency Arrays and Recursive Nodes Lustre
Data Streams
Node Expansion
Clock Operators

# Expressions (Streams)

- Every declared variable x is an expression
- ▶ Boolean expressions:
  - ightharpoonup  $au_1$  and  $au_2$ ,  $au_1$  or  $au_2$ , not  $au_1$
- ► Numeric expressions:
  - $\qquad \qquad \tau_1 + \tau_2 \text{ and } \tau_1 \tau_2, \ \tau_1 * \tau_2 \text{ and } \tau_1/\tau_2, \ \tau_1 \text{ div } \tau_2 \text{ and } \tau_1 \text{ mod } \tau_2$
- Relational expressions:
  - $au_1 = au_2, \ au_1 < au_2, \ au_1 \le au_2, \ au_1 > au_2, \ au_1 \ge au_2$
- ► Conditional expressions:
  - ▶ if b then  $\tau_1$  else  $\tau_2$  for all types

# Node Expansion

- Assume implementation of a node f with inputs  $x_1 : \alpha_1, \ldots, x_n : \alpha_n$  and outputs  $y_1 : \beta_1, \ldots, y_m : \beta_m$
- ▶ Then, f can be used to create new stream expressions, e.g.,  $f(\tau_1, \ldots, \tau_n)$  is an expression
  - ▶ Of type  $\beta_1 \times \ldots \times \beta_m$
  - ▶ If  $(\tau_1, \ldots, \tau_n)$  has type  $\alpha_1 \times \ldots \times \alpha_n$

C | A | U Synchronous Languages

Lecture 16

Slide 12

A Short Tour Examples Clock Consistency and Recursive Nodes Lustre
Data Streams
Node Expansion
Clock Operators

### Vector Notation of Nodes

By using tuple types for inputs, outputs, and local streams, we may consider just nodes like

```
node f(x:\alpha) returns (y:\beta)

var z:\gamma;

let

z = \tau;

y = \pi;

assert \varphi;

tel
```

A Short Tour
Examples Data Streams
Clock Consistency
Arrays and Recursive Nodes
Clock Operators

A Short Tour Examples Clock Consistency Arrays and Recursive Nodes Lustre
Data Streams
Node Expansion
Clock Operators

## **Clock-Operators**

- ► All expressions are streams
- ► Clock-operators modify the temporal arrangement of streams
- ► Again, their results are streams
- ► The following clock operators are available:
  - ightharpoonup pre au for every stream au
  - ightharpoonup  $au_1 o au_2$ , (initialization) where  $au_1$  and  $au_2$  have the same type
  - $ightharpoonup au_1$  when  $au_2$  where  $au_2$  has boolean type (downsampling)
  - $\triangleright$  current  $\tau$  (upsampling)

C | A | U Synchronous Languages Lecture 16 Slide 14

A Short Tour
Examples
Clock Consistency
Arrays and Recursive Nodes

Lustre
Data Streams
Node Expansion
Clock Operators

## Clock-Hierarchy

- ► As already mentioned, streams may refer to different clocks
- ▶ We associate with every expression a list of clocks
- lacktriangle A clock is thereby a stream  $\varphi$  of boolean type

# Clock-Hierarchy

- ightharpoonup clocks $(\tau) := []$  for expressions without clock operators
- ightharpoonup clocks(au) := clocks(au)
- ▶ clocks $(\tau_1 \rightarrow \tau_2) := \text{clocks}(\tau_1)$ , where clocks $(\tau_1) = \text{clocks}(\tau_2)$  is required
- ▶ clocks( $\tau$  when  $\varphi$ ) := [ $\varphi$ ,  $c_1$ , ...,  $c_n$ ], where clocks( $\varphi$ ) = clocks( $\tau$ ) = [ $c_1$ , ...,  $c_n$ ]
- ▶ clocks(current( $\tau$ )) := [ $c_2$ ,...,  $c_n$ ], where clocks( $\tau$ ) = [ $c_1$ ,..., $c_n$ ]

C | A | U Synchronous Languages Lecture 16

A Short Tour Examples Clock Consistency Lustre
Data Streams
Node Expansion
Clock Operators

Slide 16

# Semantics of Clock-Operators

- $ightharpoonup \llbracket \operatorname{pre}( au) 
  rbracket := (\bot, au_0, au_1, \ldots), \text{ provided that } \llbracket au 
  rbracket = ( au_0, au_1, \ldots)$
- $ightharpoonup \| au ( au_{t_0}, au_{t_1}, au_{t_2}, \ldots), ext{ provided that}$ 
  - $\blacktriangleright \llbracket \tau \rrbracket = (\tau_0, \tau_1, \ldots)$
  - $lackbox[t_0,t_1,\ldots]$  is the set of points in time where  $[\![arphi]\!]$  holds
- [current( $\tau$ )] = ( $\bot$ ,..., $\bot$ , $\tau$ <sub>0</sub>,..., $\tau$ <sub>0</sub>, $\tau$ <sub>1</sub>,..., $\tau$ <sub>1</sub>, $\tau$ <sub>2</sub>,...), provided that
  - $\blacktriangleright \llbracket \tau \rrbracket = (\tau_0, \tau_1, \ldots)$
  - $\blacktriangleright$  Stream holds value of  $\tau$  from last tick of clock of clock of  $\tau$

C | A | U Synchronous Languages Lecture 16 Slide 15 C | A | U Synchronous Languages Lecture 16 Slide 17

Lustre
Data Streams
Node Expansion
Clock Operators

## Example for Semantics of Clock-Operators

| $\varphi$                           |         |         |         |         |           |           | 1         |
|-------------------------------------|---------|---------|---------|---------|-----------|-----------|-----------|
| au                                  | $	au_0$ | $	au_1$ | $	au_2$ | $	au_3$ | $	au_{4}$ | $	au_5$   | $	au_6$   |
| $\mathtt{pre}(	au)$                 | $\perp$ | $	au_0$ | $	au_1$ | $	au_2$ | $	au_3$   | $	au_{4}$ | $	au_{5}$ |
| au pre $(	au)$ $	au$ -> pre $(	au)$ | $	au_0$ | $	au_0$ | $	au_1$ | $	au_2$ | $	au_3$   | $	au_{4}$ | $	au_{5}$ |
| au when $arphi$                     |         | $	au_1$ |         | $	au_3$ |           |           | $	au_6$   |
| current $(	au$ when $arphi)$        | 上       | $	au_1$ | $	au_1$ | $	au_3$ | $	au_3$   | $	au_3$   | $	au_{6}$ |

- Note:  $[\tau \text{ when } \varphi] = (\tau_1, \tau_3, \tau_6, \ldots)$ , *i. e.*, gaps are not filled!
- ▶ This is done by current( $\tau$  when  $\varphi$ )

C | A | U Synchronous Languages Lecture 16 Slide 18

When inputs run on different clocks than the basic clock of the node, these clocks must be explicit inputs. Outputs of a node may only run on different clocks, when these clocks are known at the outside.

Therefore, all externally visible variables must run on the basic clock, *i. e.*, they must be masked using current.

A Short Tour
Examples
Clock Consistency
Arrays and Recursive Nodes

Example: Clock Expressions
Example: Counter
Example: ABRO

## Example for Semantics of Clock-Operators

| 0                              | 0 | 0 | 0 | 0 | 0 | 0 |  |
|--------------------------------|---|---|---|---|---|---|--|
|                                |   |   |   |   |   |   |  |
| $n = (0 \rightarrow pre(n)+1)$ | 0 | 1 | 2 | 3 | 4 | 5 |  |
| e = (1 -> not pre(e))          |   | 0 | 1 | 0 | 1 | 0 |  |
| n when e                       |   |   |   |   |   |   |  |
| current(n when e)              |   | 0 | 2 | 2 | 4 | 4 |  |
| current (n when e) div 2       | 0 | 0 | 1 | 1 | 2 | 2 |  |

C | A | U Synchronous Languages Lecture 16 Slide 19

A Short Tour
Examples
Clock Consistency
Arrays and Recursive Nodes

Example: Clock Expressions
Example: Counter
Example: ABRO

# Example for Semantics of Clock-Operators

| $n = 0 \rightarrow pre(n)+1$ | 0 | 1 | 2 | 3 | 4 | 5 | 6 | 7 | 8 | 9 | 10 | 11 |
|------------------------------|---|---|---|---|---|---|---|---|---|---|----|----|
| $d2 = (n \ div \ 2)*2 = n$   | 1 | 0 | 1 | 0 | 1 | 0 | 1 | 0 | 1 | 0 | 1  | 0  |
| n2 = n when $d2$             |   |   | 2 |   | 4 |   | 6 |   | 8 |   | 10 |    |
| d3 = (n  div  3)*3 = n       | 1 | 0 | 0 | 1 | 0 | 0 | 1 | 0 | 0 | 1 | 0  | 0  |
| n3 = n when d3               | 0 |   |   | 3 |   |   | 6 |   |   | 9 |    |    |
| d3' = d3 when d2             | 1 |   | 0 |   | 0 |   | 1 |   | 0 |   | 0  |    |
| n6 = n2 when d3'             | 0 |   |   |   |   |   | 6 |   |   |   |    |    |
| c3 = current(n2 when d3')    | 0 |   | 0 |   | 0 |   | 6 |   | 6 |   | 6  |    |

C | A | U Synchronous Languages Lecture 16 Slide 20

Example: Clock Expressions
Example: Counter
Example: ABRO

A Short Tour
Examples
Clock Consistency
Arrays and Recursive Nodes

Causality Clock Consistency

## Example: Counter

```
node Counter(x0, d:int; r:bool) returns (n:int)
let
  n = x0 → if r then x0 else pre(n) + d
tel
```

- $\triangleright$  Initial value of n is x0
- ▶ If no reset *r* then increment by *d*
- ▶ If reset by r, then initialize with  $x_0$
- Counter can be used in other equations, e.g.
  - $\triangleright$  ex1 = Counter(0, 2, 0) yields the even numbers
  - ightharpoonup ex2 = Counter(0, 1, pre(ex2) = 4) yields numbers mod 5

C | A | U Synchronous Languages Lecture 16 Slide 21

A Short Tour
Examples
Clock Consistency
Arrays and Recursive Nodes

Example: Clock Expressions
Example: Counter
Example: ABRO

### ABRO in Lustre

```
node EDGE(X:bool) returns (Y:bool);
let
   Y = false \rightarrow X and not pre(X);
tel

node ABRO (A,B,R:bool) returns (O: bool);
var seenA, seenB : bool;
let
   O = EDGE(seenA and seenB);
seenA = false \rightarrow not R and (A or pre(seenA));
seenB = false \rightarrow not R and (B or pre(seenB));
tel
```

## Causality Problems in Lustre

- Synchronous languages have causality problems
- ► They arise if preconditions of actions are influenced by the actions
- ► Therefore they require to solve fixpoint equations
- Such equations may have none, one, or more than one solutions
- → Analogous to Esterel, one may consider reactive, deterministic, logically correct, and constructive programs

C | A | U Synchronous Languages Lecture 16 Slide 23

A Short Tour Examples Clock Consistency and Recursive Nodes

Causality Clock Consistency

# Causality Problems in Lustre

- $x = \tau$  is acyclic, if x does not occur in  $\tau$  or does only occur as subterm pre(x) in  $\tau$
- Examples:
  - a = a and pre(a) is cyclic
  - ▶ a = b and pre(a) is acyclic
- ► Acyclic equations have a unique solution!
- ► Analyze cyclic equations to determine causality?
- ► But: Lustre only allows acyclic equation systems
- Sufficient for signal processing

C | A | U Synchronous Languages Lecture 16 Slide 22 C | A | U Synchronous Languages Lecture 16 Slide 24

Causality Clock Consistency Examples
Clock Consistency
Arrays and Recursive Nodes

Clock Consistency

## Malik's Example

► However, some interesting examples are cyclic

```
y = if c then y_f else y_g;
y_f = f(x_f);
y_g = g(x_g);
x_f = if c then y_g else x;
x_g = if c then x else y_f;
```

- ▶ Implements if c then f(g(x)) else g(f(x)) with only one instance of f and g
- ► Impossible without cycles

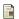

Sharad Malik.

Analysis of cyclic combinatorial circuits.

in IEEE Transactions on Computer-Aided Design, 1994

CAU

**Synchronous Languages** 

Lecture 16

Slide 25

A Short Tour Examples Clock Consistency

Clock Consistency

## **Clock Consistency**

Consider the following equations:

```
b = 0 \rightarrow \text{not pre}(b);
y = x + (x \text{ when } b)
```

▶ We obtain the following:

| X                | <i>X</i> <sub>0</sub> | <i>X</i> <sub>1</sub> | X2          | <i>X</i> 3            | <i>X</i> 4  |  |
|------------------|-----------------------|-----------------------|-------------|-----------------------|-------------|--|
| Ь                | 0                     | 1                     | 0           | 1                     | 0           |  |
| x when $b$       |                       | $x_1$                 |             | <i>X</i> <sub>3</sub> |             |  |
| x + (x  when  b) | $x_0 + x_1$           | $x_1 + x_3$           | $x_2 + x_5$ | $x_3 + x_7$           | $x_4 + x_9$ |  |

- ▶ To compute  $y_i := x_i + x_{2i+1}$ , we have to store  $x_i, \ldots, x_{2i+1}$
- ► Problem: not possible with finite memory

# Clock Consistency

- $\triangleright$  Expressions like x + (x when b) are not allowed
- ▶ Only streams at the same clock can be combined
- ▶ What is the 'same' clock?
- ► Undecidable to prove this semantically
- ► Check syntactically

C | A | U Synchronous Languages

Lecture 16

Slide 27

A Short Tour
Examples
Clock Consistency

Clock Consistency

## **Clock Consistency**

- ► Two streams have the same clock if their clock can be syntactically unified
- ► Example:

```
x = a \text{ when } (y > z);

y = b + c;

u = d \text{ when } (b + c > z);

v = e \text{ when } (z < y);
```

- x and u have the same clock
- x and v do not have the same clock

C | A | U Synchronous Languages Lecture 16 Slide 26 C | A | U Synchronous Languages Lecture 16 Slide 28

Arrays Static Recursion A Short Tour Examples Clock Consistency Arrays and Recursive Nodes

Arrays Static Recursion

## Arrays

- Given type  $\alpha$ ,  $\alpha^n$  defines an array with n entries of type  $\alpha$
- ► Example: x: bool<sup>n</sup>
- ► The bounds of an array must be known at compile time, the compiler simply transforms an array of *n* values into *n* different variables.
- ▶ The i-th element of an array X is accessed by X[i].
- ▶ X[i..j] with  $i \le j$  denotes the array made of elements i to j of X.
- ▶ Beside being syntactical sugar, arrays allow to combine variables for better hardware implementation.

C | A | U Synchronous Languages Lecture 16 Slide 29

A Short Tour
Examples
Clock Consistency
Arrays and Recursive Nodes

## **Example for Arrays**

```
node DELAY (const d: int; X: bool) returns (Y: bool);
  var A: bool^(d+1);
let
  A[0] = X;
  A[1..d] = (false^(d)) \rightarrow pre(A[0..d--1]);
  Y = A[d];
tel
```

- ▶ false $^{(d)}$  denotes the boolean array of length d, which entries are all false
- ► Observe that pre and -> can take arrays as parameters
- ► Since *d* must be known at compile time, this node cannot be compiled in isolation
- ▶ The node outputs each input delayed by *d* steps.
- ▶ So  $Y_n = X_{n-d}$  with  $Y_n = \text{false for } n < d$

#### Static Recursion

- ► Functional languages usually make use of recursively defined functions
- ▶ Problem: termination of recursion in general undecidable
- → Primitive recursive functions guarantee termination
- ▶ Problem: still with primitive recursive functions, the reaction time depends heavily on the input data
- → Static recursion: recursion only at compile time
- Observe: If the recursion is not bounded, the compilation will not stop.

C | A | U Synchronous Languages Lecture 16 Slide 31

A Short Tour Examples Clock Consistency Arrays and Recursive Nodes

Arrays Static Recursion

## **Example for Static Recursion**

▶ Disjunction of boolean array

```
node BigOr(const n:int; x: bool^n) returns (y:bool)
let
y = with n=1 then x[0]
    else x[0] or BigOr(n--1,x[1..n--1]);
tel
```

- ► Constant *n* must be known at compile time
- ▶ Node is unrolled before further compilation

C | A | U Synchronous Languages Lecture 16 Slide 30 C | A | U Synchronous Languages Lecture 16 Slide 32

Arrays Static Recursion A Short Tour Examples Clock Consistency Arrays and Recursive Nodes

Arrays
Static Recursion

## **Example for Maximum Computation**

#### Static recursion allows logarithmic circuits:

```
node Max(const n:int; x:int^n) returns (y:int)
  var y_1,y_2: int;
let
  y_1 = with n=1 then x[0]
      else Max(n div 2,x[0..(n div 2)--1]);
  y_2 = with n=1 then x[0]
      else Max((n+1) div 2, x[(n div 2)..n--1]);
  y = if y_1 >= y_2 then y_1 else y_2;
tel
```

C | A | U Synchronous Languages Lecture 16 Slide 33

A Short Tour Examples Clock Consistency Arrays and Recursive Nodes

Arrays Static Recursion

## Delay node with recursion

```
node REC_DELAY (const d: int; X: bool) returns (Y: bool);
let
   Y = with d=0 then X
   else false → pre(REC_DELAY(d--1, X));
tel
```

### A call REC\_DELAY(3, X) is compiled into something like:

```
Y = false \rightarrow pre(Y2)

Y2 = false \rightarrow pre(Y1)

Y1 = false \rightarrow pre(Y0)

Y0 = X;
```

## Summary

- Lustre is a synchronous dataflow language.
- ➤ The core Lustre language are boolean equations and clock operators pre, ->, when, and current.
- ► Additional datatypes for real and integer numbers are also implemented.
- ▶ User types can be defined as in Esterel.
- Lustre only allows acyclic programs.
- ► Clock consistency is checked syntactically.
- Lustre offers arrays and recursion, but both array-size and number of recursive calls must be known at compile time.

C | A | U Synchronous Languages Lecture 16 Slide 35

A Short Tour Examples Clock Consistency Arrays and Recursive Nodes

Arrays Static Recursion

### To Go Further

- ► Nicolas Halbwachs and Pascal Raymond, A Tutorial of Lustre, 2002 http://www-verimag.imag.fr/~halbwach/
- Nicolas Halbwachs, Paul Caspi, Pascal Raymond, and Daniel Pilaud, The Synchronous Data-Flow Programming Language Lustre, In Proceedings of the IEEE, 79:9, September 1991, http://www-verimag.imag.fr/~halbwach/lustre: ieee.html

C | A | U Synchronous Languages Lecture 16 Slide 34 C | A | U Synchronous Languages Lecture 16 Slide 36